# <span id="page-0-0"></span>Discussion paper on INSPIRE IR's for Network Services mapping with WFS 3.0

Authors: Michael Lutz, Jari Reini

#### Table of Contents

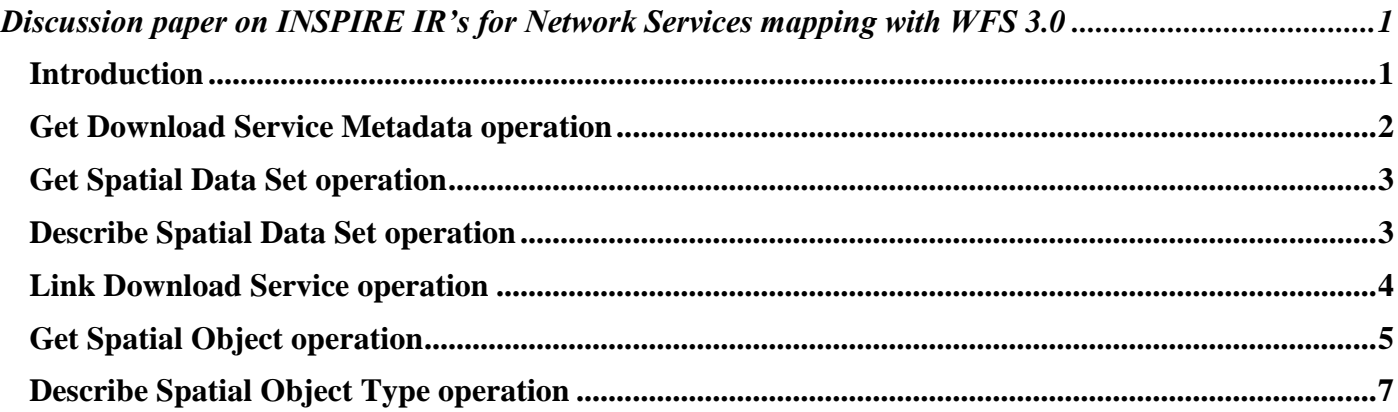

#### <span id="page-0-1"></span>**Introduction**

Web Feature Service 3 (WFS3) is the new revision of the OGC's Web Feature Service standard for querying geospatial information on the web. It is a complete rewrite of previous versions, focusing on a simple RESTful core specified as reusable OpenAPI components with responses in JSON and HTML. The first release of the standard is available at [OGC Web Feature Service 3.0 -](https://cdn.rawgit.com/opengeospatial/WFS_FES/3.0.0-draft.1/docs/17-069.html) Part 1: Core, First Draft Release

More information about WFS3 can be found from here: <https://webgate.ec.europa.eu/fpfis/wikis/display/InspireMIG/SDW-3:+WFS+3.0>

The purpose of this discussion paper is to analyze how WFS3 could fit on the implementation of INSPIRE's network services, and maybe to be added as new Annex for ["Technical Guidance for the implementation of](http://inspire.ec.europa.eu/documents/Network_Services/Technical_Guidance_Download_Services_v3.1.pdf)  [INSPIRE Download Services"](http://inspire.ec.europa.eu/documents/Network_Services/Technical_Guidance_Download_Services_v3.1.pdf).

The following chapters provide preliminary ideas on how the current WFS3 draft could implement the implementation rules.

This paper will be discussed during MIG-T meeting in Paris on October 25.

<span id="page-1-0"></span>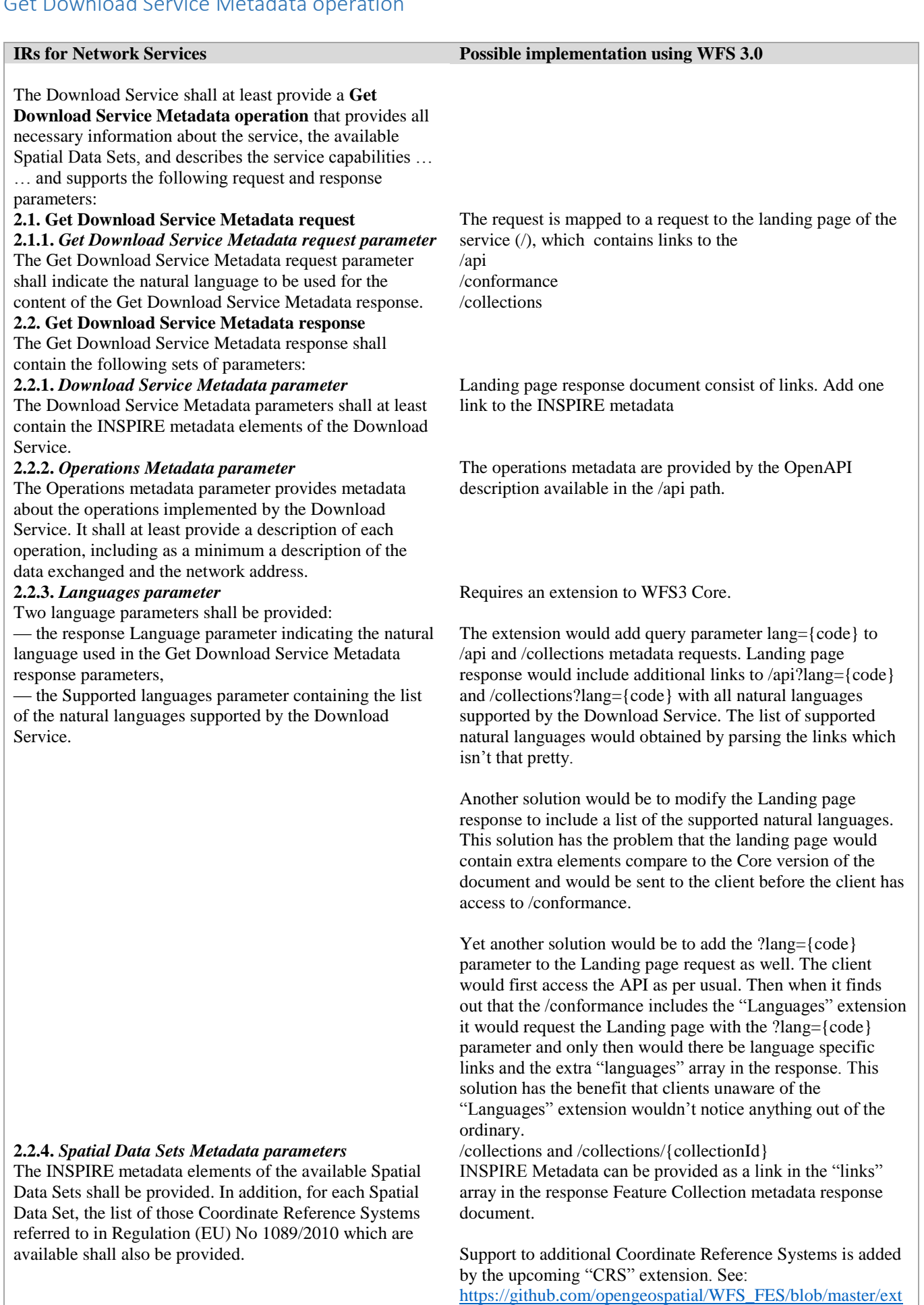

ensions/crs/clause 06 crs.adoc

[https://github.com/opengeospatial/WFS\\_FES/issues/151](https://github.com/opengeospatial/WFS_FES/issues/151)

### <span id="page-2-0"></span>Get Spatial Data Set operation

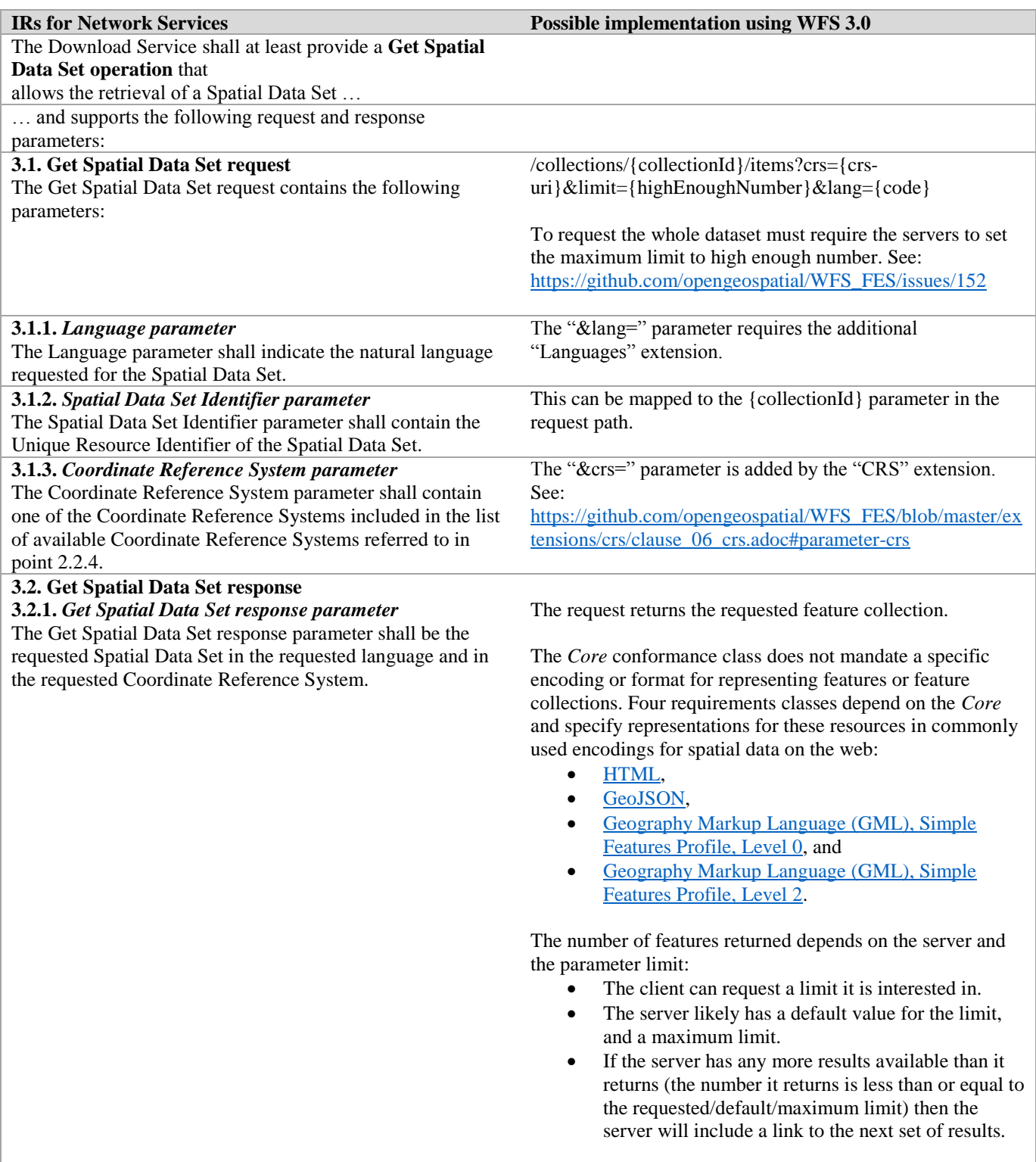

## <span id="page-2-1"></span>Describe Spatial Data Set operation

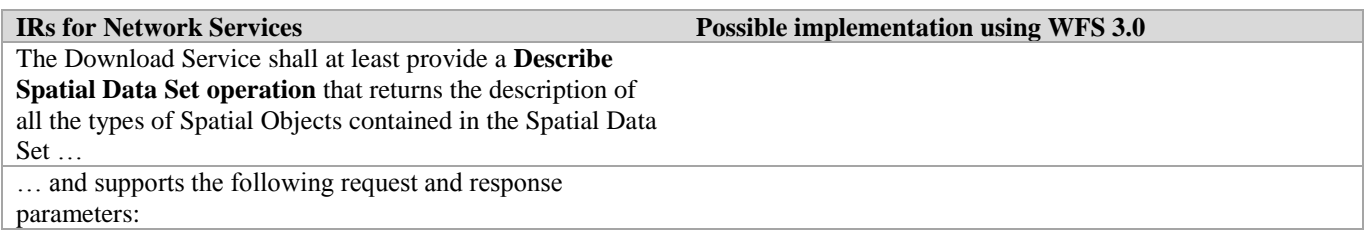

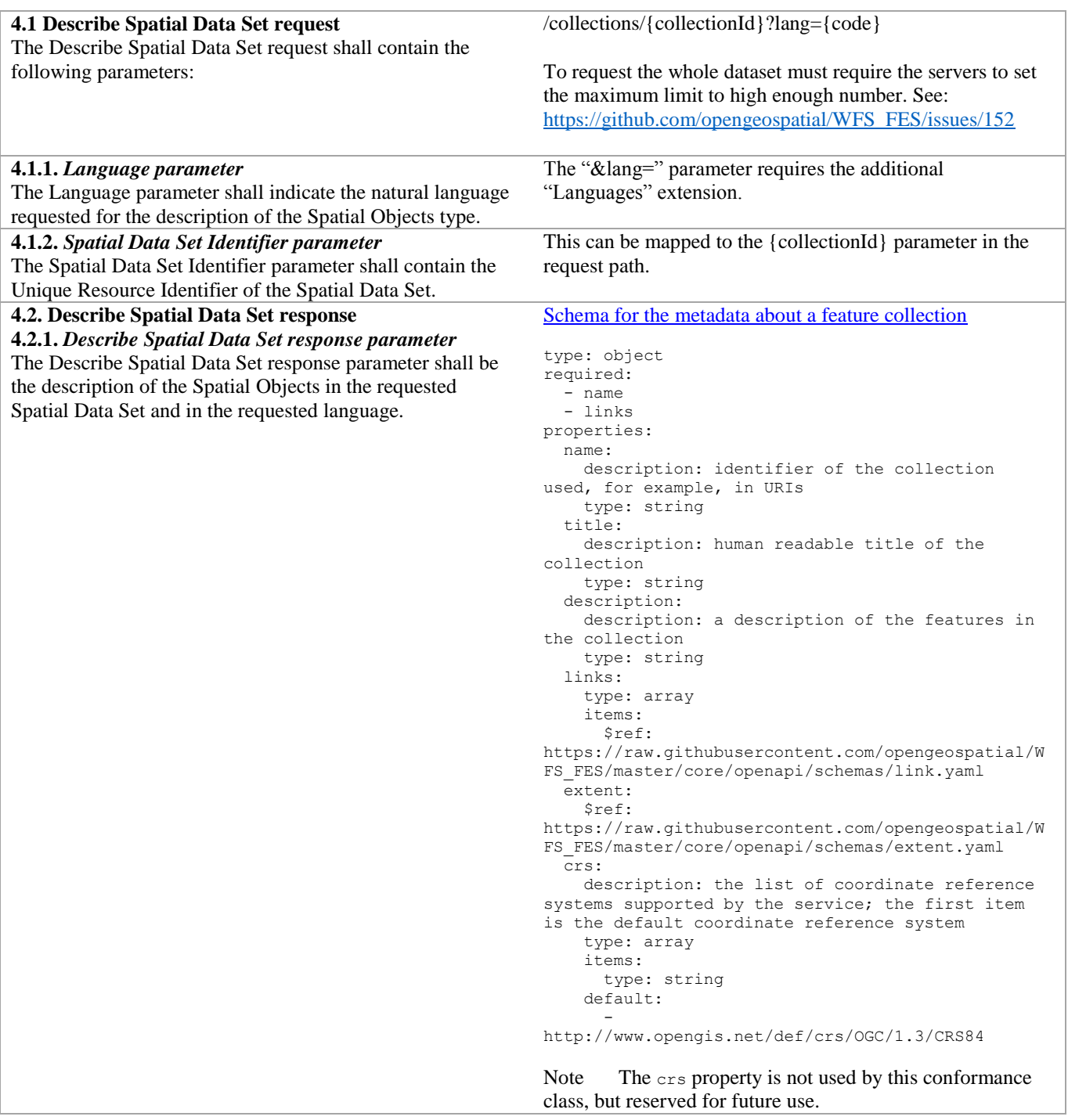

## <span id="page-3-0"></span>Link Download Service operation

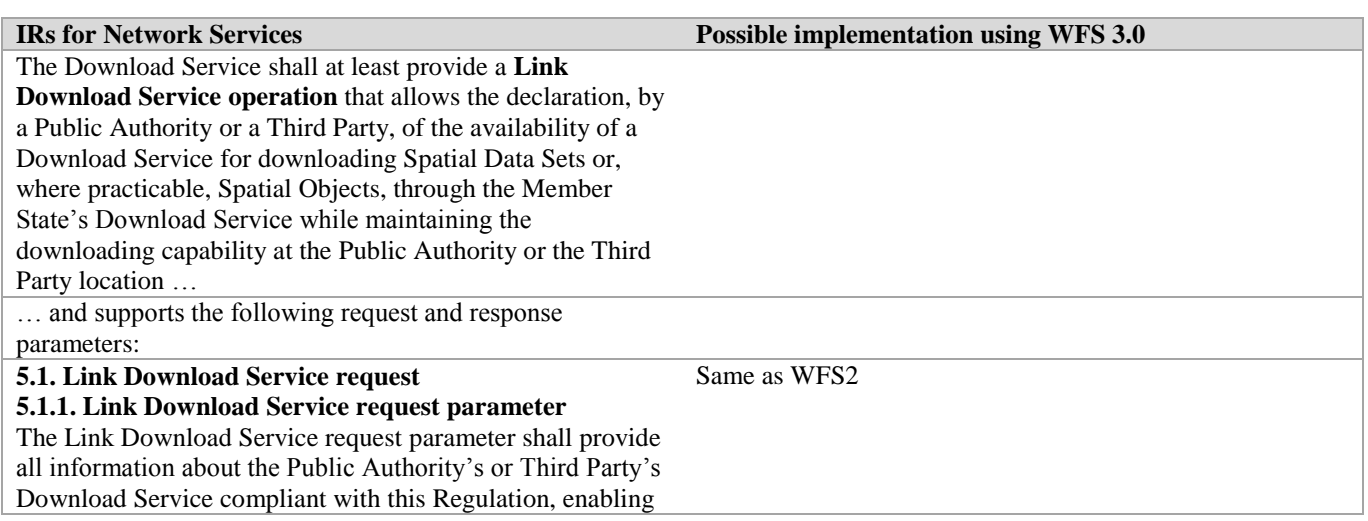

### <span id="page-4-0"></span>Get Spatial Object operation

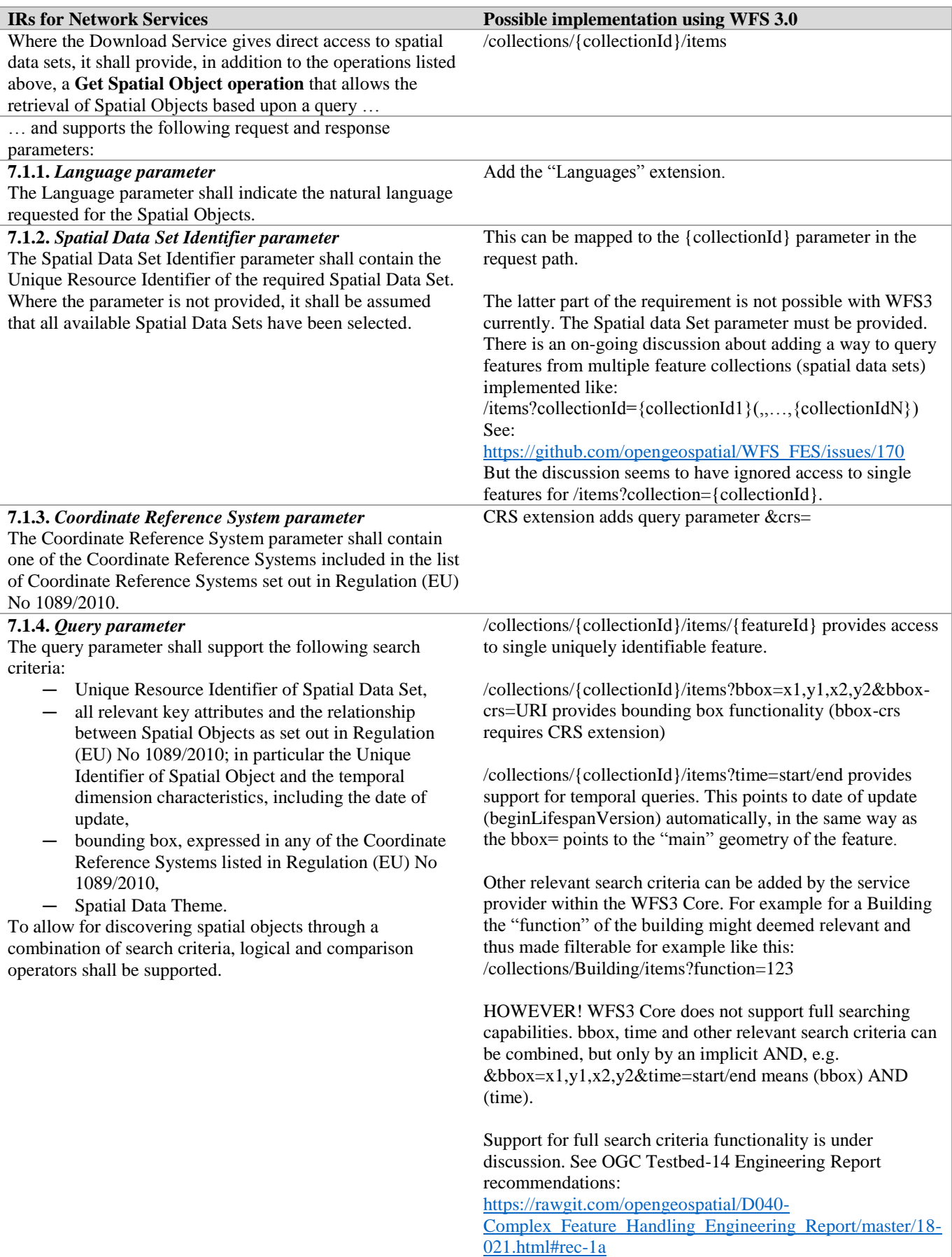

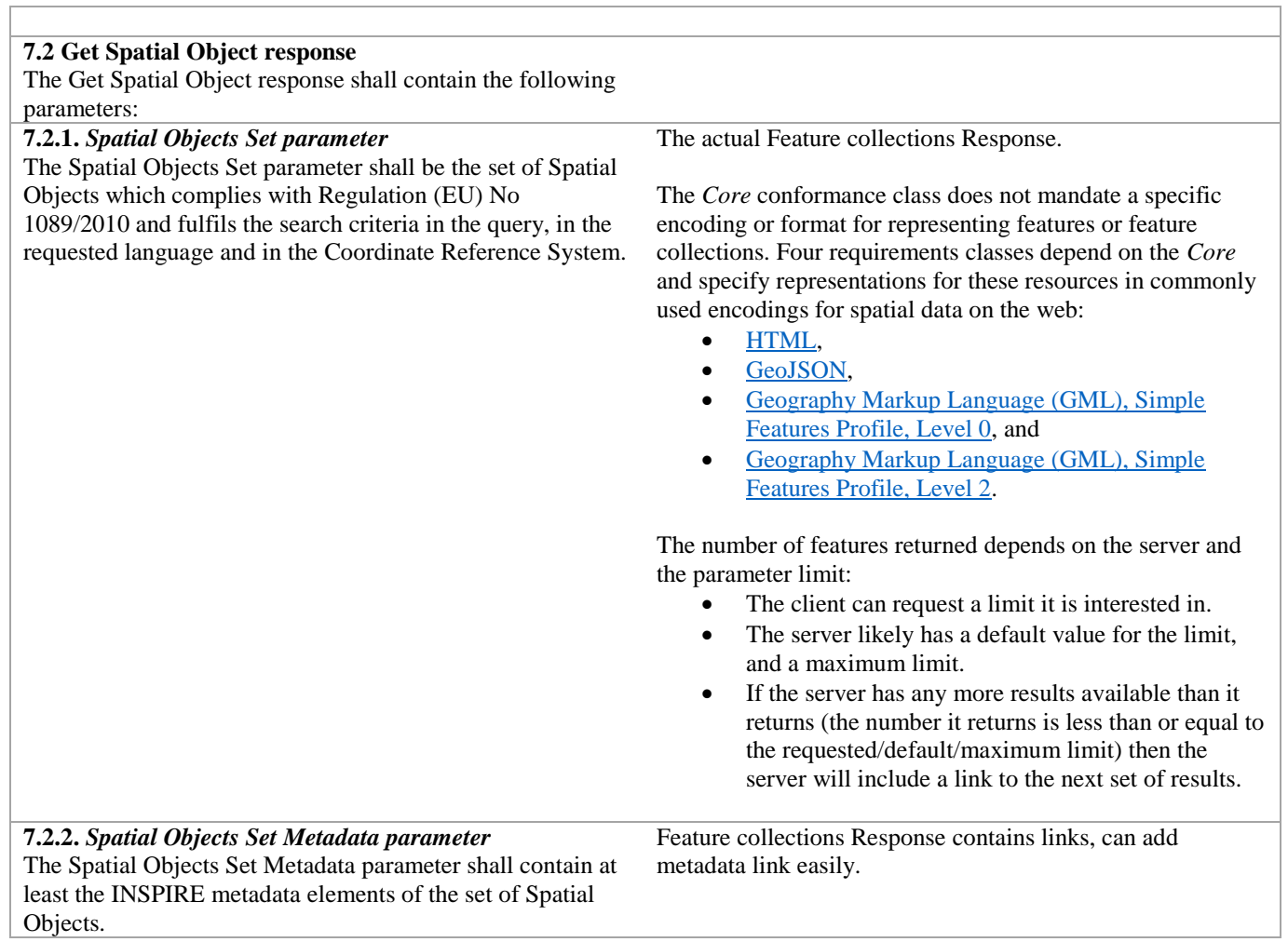

٦

## <span id="page-6-0"></span>Describe Spatial Object Type operation

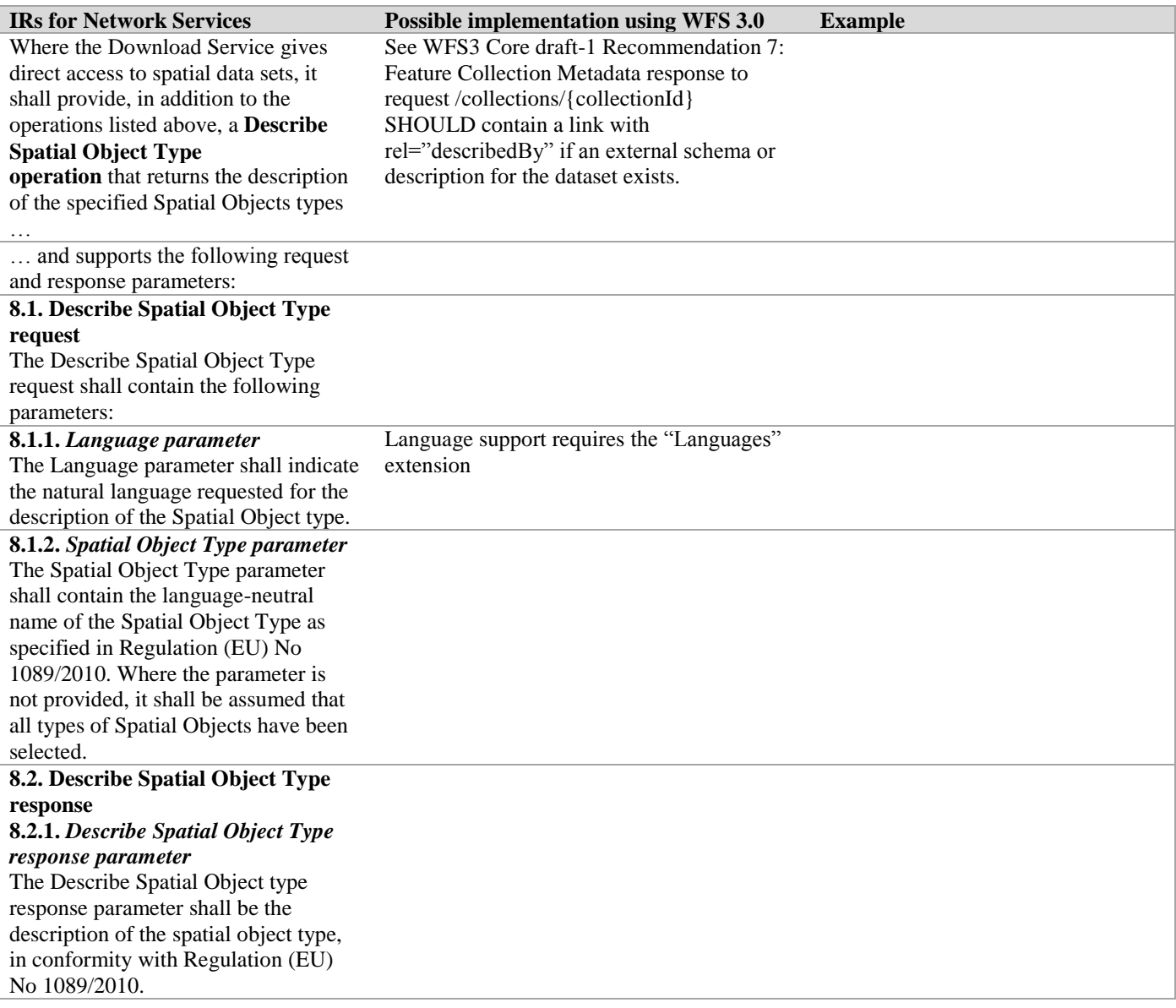